## **NC** 3/5/2011 **Exceptions Log**

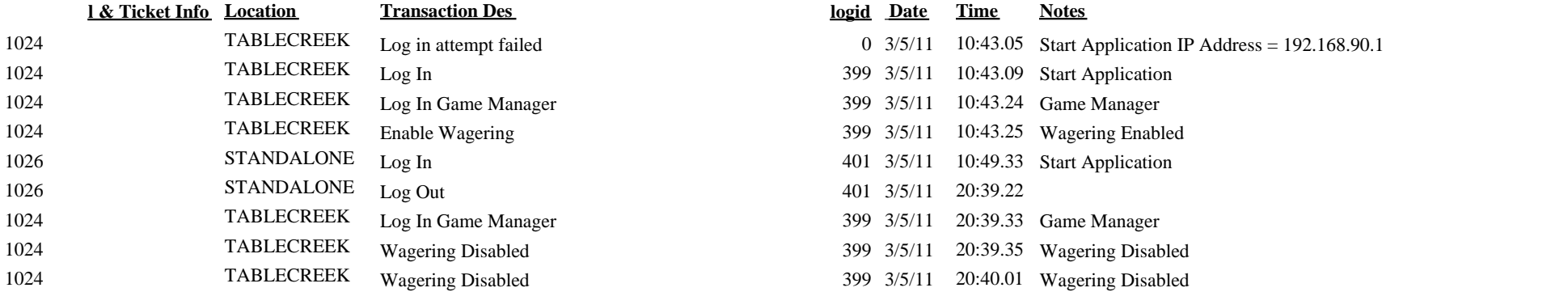

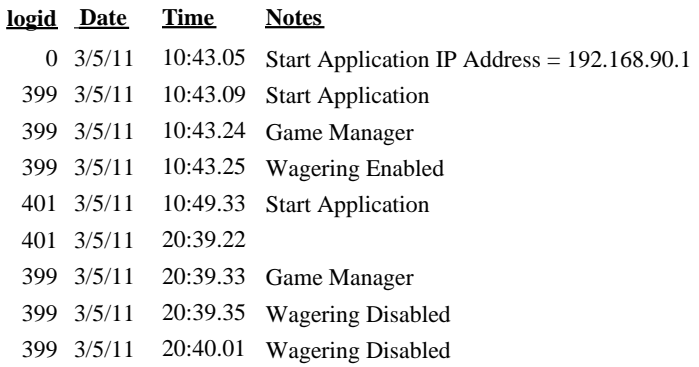